## 新旧対照表

①ワンタイムパスワード(ソフトトークン)認証サービス利用規定

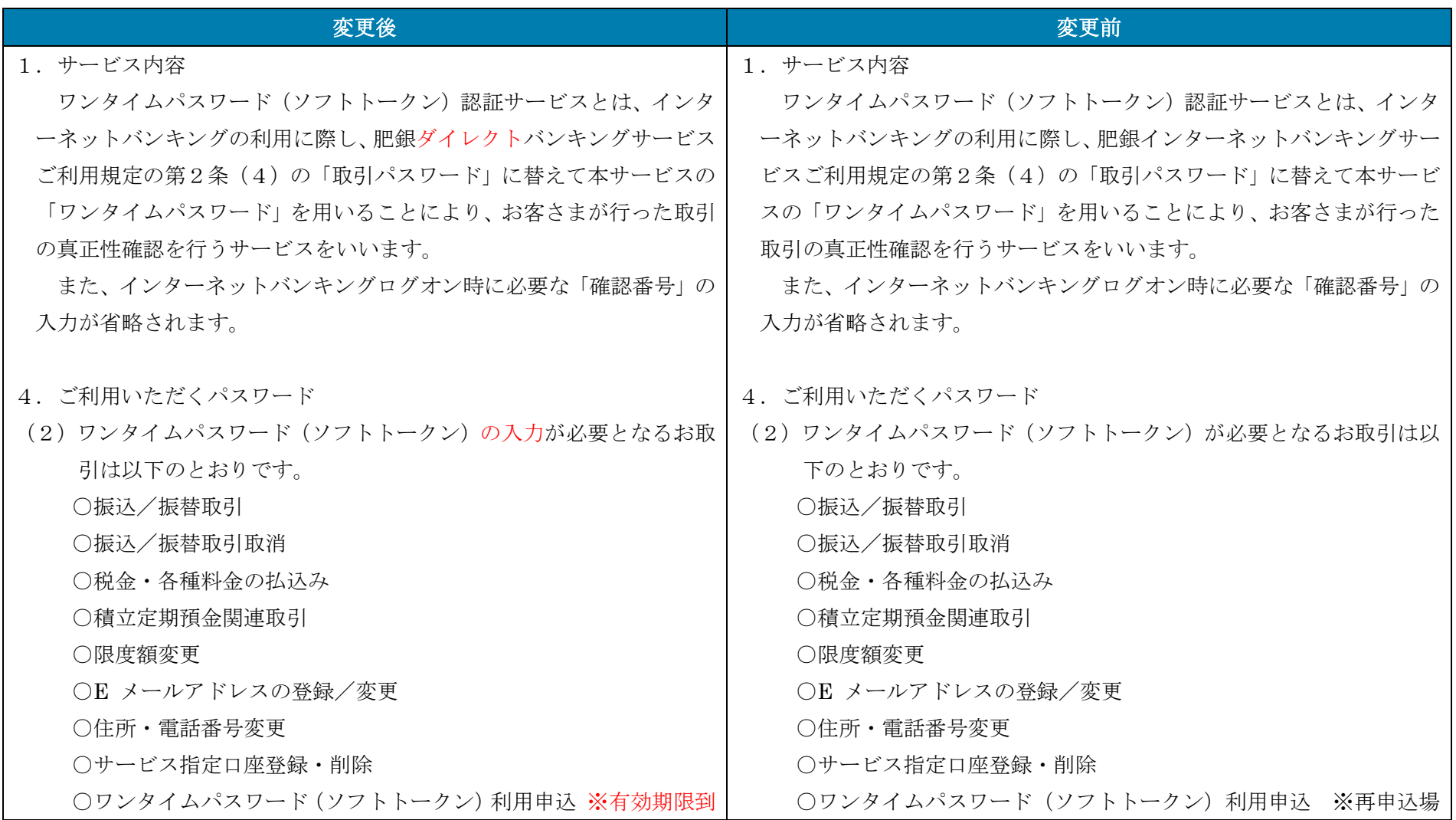

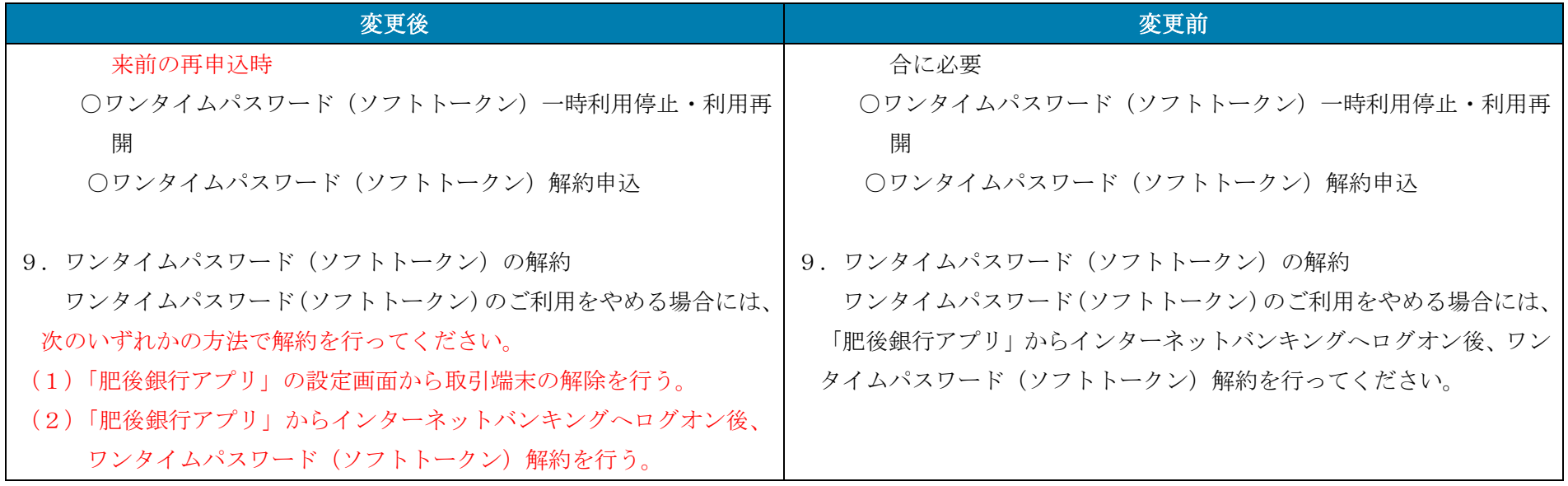

②WEB口座預金規定

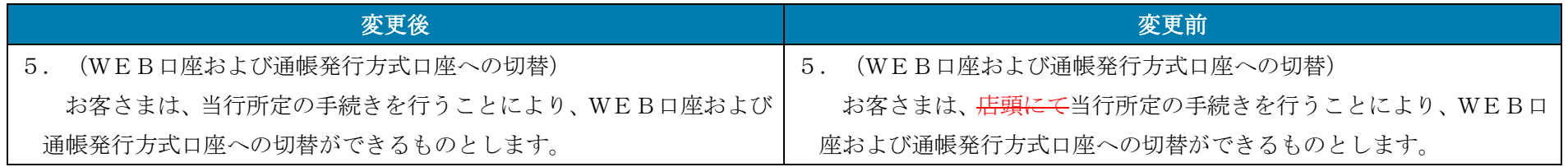

## ③WEB総合口座取引規定

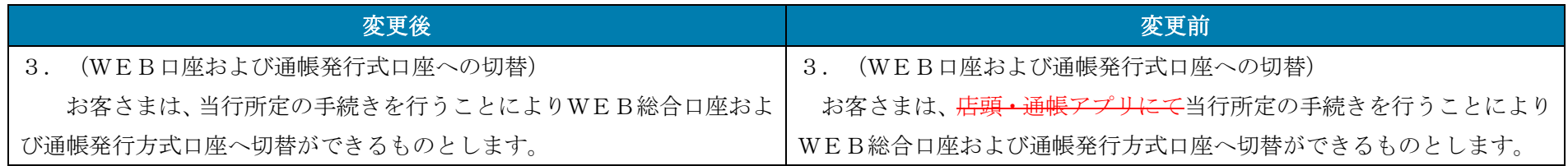

株式会社 肥後銀行

以上